Cálculo del Valor de la Capacidad de la Generación Eólica en el Uruguay

- Ing. Ignacio de León
- Prof. Dr. Juan Piccini (IMERL, UdelaR)
- Ing. Diego Vidarte
- Prof. Dr. Ing. Mario Vignolo (IIE, UdelaR)

El Reglamento del Mercado Eléctrico Mayorista de Energía Eléctrica (RMMEE) establece las bases para el funcionamiento del Sector Eléctrico.

Redactado en 2002, cuando las fuentes de generación eran hidroeléctrica y térmica.

El cambio de la matriz energética ha incorporado energías renovables no convencionales (ERNC), con una fuerte participación de las de origen eólico y fotovoltaico.

- En el caso de la generación eólica, se cuenta con aproximadamente 1500 MW de potencia instalados.
- La previsión para los próximos 30 años que realiza UTE mantiene una tendencia de crecimiento de los recursos de generación de origen eólico y solar.
- La siguiente figura muestra esta previsión.

#### Matriz óptima (est 20)

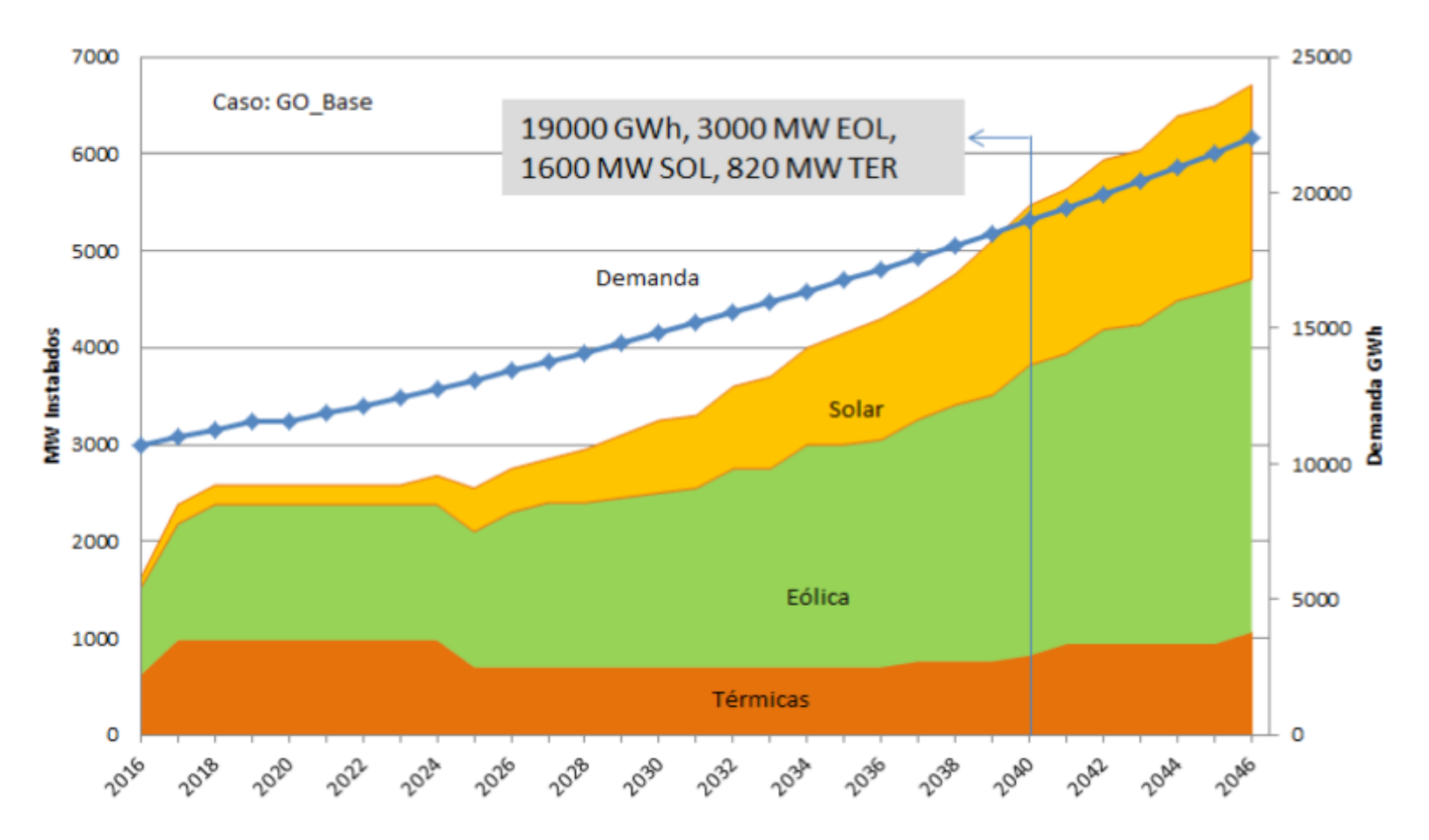

#### Fuente: UTE – Congreso Nacional de Energía Eólica 2017

- RMMEE: la garantía de suministro futuro de la demanda está basada en la existencia de contratos de largo plazo con potencia firme asociada.
- En la reglamentación vigente, la potencia firme de largo plazo solo se establece para la generación hidroeléctrica y la térmica.
- Esta situación lleva o bien a sobreinvertir en generación térmica o bien a incumplir los procedimientos del Mercado.
- Asimismo, produce perjuicios económicos y dificulta la realización de contratos en el MMEE.

#### Resumen Ejecutivo Inf. Garantía Suministro (ADME):

Aplicando la metodología prevista en el reglamento del Mercado Mayorista, existiría un faltante de Seguro de Garantia de Suministro (SGS) en 2016 y primer semestre de 2017 con un máximo de 223 MW en abril de 2017

Al ser este faltante superior al 5% del Requerimiento Previsto de Garantía de Suministro (RPGS) ADME debería enviar al Regulador la propuesta de Reserva a Anual (RA) a licitar.

El faltante identificado desaparece en 2017 con el ingreso de la primer turbina del ciclo combinado en construcción. El Cubrimiento Previsto proyectado siempre es mayor que el Requerimiento de Contratar, por lo que no hay contratos faltantes, excepto al comienzo del período.

Se realizó un análisis de la Falla observando la potencia en el poste 1 (horas de punta con paso semanal, ver Fig.6 sección 3.5), que muestra una probabilidad de falla no significativa y que no justificaría un proceso licitatorio, sobretodo en vista de la próxima incorporación de la central de ciclo combinado. Este resultado parece contradictorio con el faltante de 223 MW antes mencionado lo que dio lugar a la realización de un estudio adicional (ver sección 4.1 "Análisis de la influencia de las ERNC en la Potencia Firme Hidráulica"), del que surge claramente que la Potencia Firme reconocida al sistema hidráulico decrece con la incorporación de las ERNC mientras que la del conjunto Hidráulico+ERNC crece en una proporción mayor. Este resultado muestra la conveniencia de actualizar la metodología de cálculo de potencia firme planteada en el decreto 360.

- Por tanto es vital estimar el aporte de las ERNC a la capacidad para planificar el crecimiento del sistema eléctrico y sus generadores, evitando el sub o sobredimensionamiento de éstos, haciendo un uso óptimo de los recursos.
- Para ello se debe poder calcular la potencia firme de largo plazo que aporta cada tecnología.
- La ausencia de normativa sobre las ERNC sugiere que éstas no son tenidas en cuenta para estos cálculos.
- De incluirse, el mecanismo debe ser transparentado.

#### Algunas referencias bibliográficas…

- RMMEE. Reglamento del Mercado Eléctrico. 2002.
- Garver, L.L., 1966. Effective Load-Carrying Capability of Generating Units. IEEE Transactions on Power Apparatus and Systems, PAS-85, pp. 910-916, 1966Garver, L.L., 1966. Effective Load-Carrying Capability of Generating Units. IEEE Transactions on Power Apparatus and Systems, PAS-85, pp. 910-916, 1966.
- $\checkmark$  Milligan, M., and Porter, K. (2008). Determining the Capacity Value of Wind: An Updated Survey of Methods and Implementation; Preprint (No. NREL/CP-500-43433). National Renewable Energy Laboratory (NREL), Golden, CO..

#### Algunas referencias bibliográficas…

- VOORSPOOLS, K.R., D'haeseleer, W.D., 2006. An analytical formula for the capacity credit of wind power. Renewable Energy 31 Ensslin, C., Milligan, M., Holttinen, H., O'Malley, M., and Keane, A. (2008, July). Current methods to calculate capacity credit of wind power, IEA collaboration. In Power and Energy Society General Meeting-Conversion and Delivery of Electrical Energy in the 21st Century, 2008 IEEE (pp. 1-3). IEEE.
- Botero, S., Giraldo, L. A., and Isaza, F. (2008). Metodologías prácticas para el cálculo de la capacidad en mercados eléctricos de la energía eólica. Energética (39).

## Probabilidad de pérdida de carga (Loss Of Load Probability)

- En cualquier sistema eléctrico existe un determinado riesgo de tener un déficit en la capacidad de suministro, (LOLP).
- Puede medirse como las horas en el año en que no se puede abastecer la demanda o como un valor de probabilidad.
- Este concepto se utiliza para calcular la potencia firme a través de la siguiente definición:
- Equivalent Load Carrying Capability (ELCC): Si X MW de un generador resultan en que la demanda se puede incrementar en Y MW manteniendo el LOLP, el crédito por capacidad del generador es Y MW.

## Cálculo de LOLP

- Sistema eléctrico con N generadores de capacidades instaladas  $C_1, C_2, \ldots, C_N$ .
- LOLP = P(Demanda > Potencia Disponible).
- Llamemos  $\overline{D}_e^0$  a la demanda y  $\overline{G}_D$  a la potencia disponible.
- Entonces, LOLP =  $P(D_e^0 > G_D)$  (EQ. 1).
- Llamemos  $\left|O_k\right|$  al Forced Outage del generador k (los MW que perdemos por salida de línea del generador k)

Por otro lado,  $G_{D}$  es igual a la capacidad instalada total  $G_{T}$  menos la de aquellos generadores no disponibles (Forced Outages),  $G_D$  es igual a la capacidad instalada total  $\quad C_T$  $\sum$ O<sub>j</sub>

*j*

• Entances 
$$
G_D = C_T - \sum_j O_j
$$
 (EQ.2).

#### Cálculo del LOLP

- Tenemos: LOLP =  $P[D_e^0 > G_D] = P[D_e^0 > G_T \sum_i O_i] =$  $P(D_e^0 > G_D) = P(D_e^0 > C_T - \sum_i$  $\sum_j$  *O*  $_j$
- $= P(\sum_{i} O_{i} > C_{T} D_{e}^{0}) = P(D_{e}^{0} + \sum_{i} O_{i} > C_{T})$  (EQ.3).  $P\left(\sum_j\right)$  $O_j$ > $C_T$ − $D_e^0$  $= P\left(D_e^0 + \sum_i\right)$  $\sum_{j}^{\infty}$  *O<sub>j</sub>* > *C*<sub>*T*</sub>  $\Big)$
- Llamemos <sup>C</sup><sub>*k*</sub> a la capacidad instalada del generador k-ésimo.
- Sea <sup>*Pk*</sup> la probabilidad de que el generador k-ésimo *opere y*  $q_k = 1-p_k$  *. Recordando que*  $o_k$  *es el Forced* Outage del generador k, tendremos que

#### Cálculo del LOLP  $P\biggl(\sum_{j=1}$ *k*  $O_j > x$  =  $p_k P \left( \sum_{j=1}^k$ *k*−1  $O_j > x$  +  $q_k P$   $\sum_{j=1}$ *k*−1  $O_j$ <sup>*>x*−*C*<sub>*k*</sub></sup>

• Si llamamos  $x=C_T-D_e^0$  tenemos:  $P\left(D_e^0 + \sum_{i=1}^n\right]$ operando, obtenemos:  $\overline{L}$ *j=*1 *k*  $O_j > C_T$  =  $P\left(\sum_{j=1}^r\right)$ *k*  $O_j$ <sup>*>C*<sub>*T*</sub>−*D*<sup>*e*</sup><sub>*e*</sub></sup>  $= p_k P \left( \sum_{j=1}^k$ *k*−1  $O_j$ <sup>></sup> $C_T$ − $D_e^0$  $\left| +q_{k}P\right| \sum_{j=1}% ^{n}\sum_{k=1}^{n}q_{k}^{k}$ *k*−1  $O_j$ > $C_T$ − $C_k$ − $D_e^0$  $\mathbf{I}$  $P\left(D_e^0 + \sum_{i=1}^N\right]$ *j=*1 *k*  $O_j > C_T$  =  $p_k P \left( D_e^0 + \sum_{i=1}^N p_i^0 \right)$ *j=*1 *k*−1  $O_j > C_T$  +  $q_k P \left( D_e^0 + \sum_{i=1}^N d_i \right)$ *j=* 1 *k*−1  $O_j$ <sup>*>C*<sub>*T*</sub>−*C*<sup>*k*</sup></sup>

(EQ.4). *A la izquierda tenemos el LOLP con k generadores.*

# Cálculo del LOLP

- EQ.4 permite calcular LOLP iterativamente, agregando generadores de a uno. Vincula el LOLP de un sistema con k-1 generadores cuando agregamos otro.
- Llamemos $D_e^1 = D_e^0 + O_1$ ,  $D_e^2 = D_e^1 + O_2 = D_e^0 + \sum_{i=1}^{n} O_i$ , ...  $D_e^k = D_e^{k-1} + O_k = D_e^0 + \sum_{i=1}^k O_i$  y sea  $F_{D_k^k}(x) = P(D_e^k > x)$  (el lado izquierdo de EQ. 4 con  $x = C_T$ ). Usando EQ.4 tenemos que:  $F_{D_e^k}(C_T) = P\left(D_e^0 + \sum_{j=1}^k D_j^0\right)$ *j=*1 2  $D_e^0$  +  $O_1$  ,  $D_e^2$  =  $D_e^1$  +  $O_2$  =  $D_e^0$  +  $\sum_{i=1}$   $O_j$  $D_e^k = D_e^{k-1} + O_k = D_e^0 + \sum_{i=1}^{n} O_i$  **y Sea**  $F_{D_e^k}(x) = P(D_e^{k} > x)$ *j=*1 *j=*1 *k*  $O_j > C_T$   $= p_k P \left( D_e^0 + \sum_{i=1}^N p_i^0 \right)$ *j=*1 *k*−1  $O_j > C_T$  +  $q_k P$   $D_e^0$  +  $\sum_{i=1}$ *j=*1 *k*−1  $O_j$ <sup>*>C*<sub>*T*</sub>−*C*<sup>*k*</sup></sup>

# Cálculo del LOLP

- Nos queda entonces:  $F_{D_e^k}(C_T) = p_k F_{D_e^{k-1}}(C_T) + q_k F_{D_e^{k-1}}(C_T - C_k)$  (EQ.5)  $D_e^k$ (*C*<sub>*T*</sub>)*=p*<sub>*k*</sub>*F*  $D_e^{k-1}$  $\left(C_T\right)$  +  $q_k$   $F$  $D_e^{k-1}$  $\left(\bm{C}_T - \bm{C}_k\right)^T$
- Por tanto LOLP =  $F_{D_e^k}|C_T|$  (EQ.6) *F*  $D_e^{k}\Big(\bm{C}_{\bm{T}}\Big)$
- Estas ecuaciones permiten hacer simulaciones para el cálculo de la Potencia Firme.

- Usaremos los datos de demanda y generación eólica en 2016.
- Los cálculos se hacen por mes para diferenciar la variabilidad del recurso eólico en el año y porque la potencia instalada no es constante para todos los meses, como resultado de la entrada de generadores eólicos durante el curso del año.

- Un aspecto a tener en cuenta es que los resultados pueden subestimar la verdadera disponibilidad del recurso, debido a ciertas restricciones que obligan a veces a los generadores a enviar menor potencia que la disponible.
- El procedimiento implementado para calcular el crédito por capacidad se lleva a cabo aplicando la definición previa del ELCC.

- · Input:
	- Datos horarios de la demanda para cada mes.
	- Datos horarios de la diferencia entre la demanda y la generación eólica para cada mes.
	- Los datos de los generadores convencionales indicados en la Tabla 1.

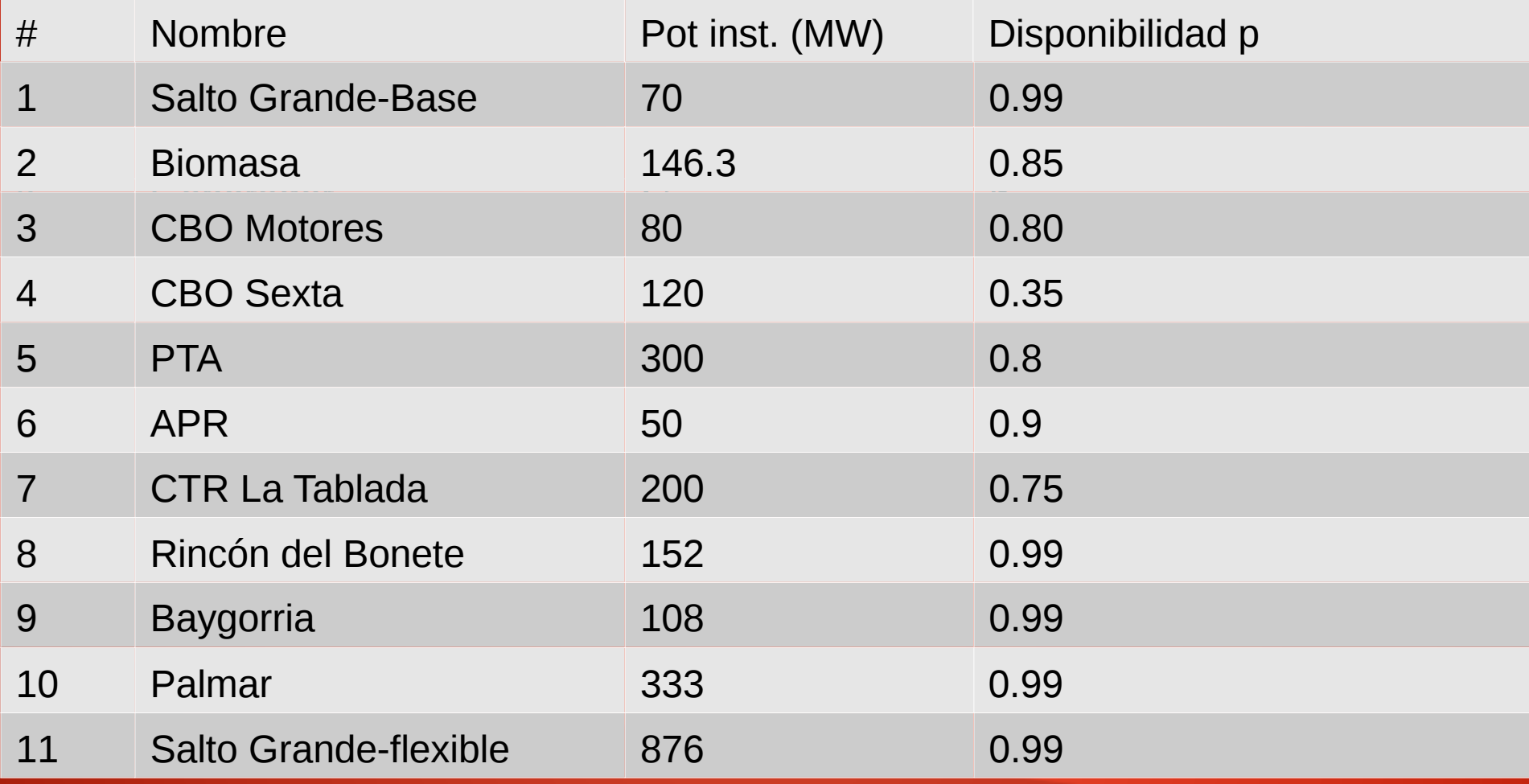

# Tabla 1

- 1) Cálculo del LOLP del sistema asumiendo únicamente generadores convencionales: Se cuentan las horas en las que la demanda > x y se divide entre el total de horas del mes. **Tenemos así**  $F_{n^e}$  $\left| x \right|$  .  $D_0^{\cdot}$ *<sup>e</sup>* ( *x* )
- Aplicamos la EQ.5 iterativamente, comenzando con un solo generador y agregando un generador cada vez.

 $D_e^{\text{10}}$ 

**1 gen.** 
$$
F_{D_e^1}(x) = p_1 F_{D_e^0}(x) + q_1 F_{D_e^0}(x - C_1)
$$
  
\n**2 gen.**  $F_{D_e^2}(x) = p_2 F_{D_e^1}(x) + q_2 F_{D_e^1}(x - C_2)$   
\n........  
\n**11 gen.**  $F_{D_e^{11}}(x) = p_{11} F_{D_e^{10}}(x) + q_{11} F_{D_e^{10}}(x - C_{11})$ 

 LOLP1 = *F*  $D_e^{\scriptscriptstyle 11}\!\left( C_{\,T}\right)$ 

 2) Calculamos la proporción de horas en el año en las que la (demanda-generación eólica) > x, obteniendo así

 $D_0^{\epsilon}$ 

 $_e$   $\mid$   $\boldsymbol{X} \mid$ 

*F'*

- Repetimos el paso 1) con este valor inicial, obteniendo LOLP2. (Observemos que LOLP2 < LOLP1).
- 3) Se agrega una demanda constante a la curva de demanda característica  $F'_{\phantom{|}e|} \chi|$  y calculamos el LOLP (LOLP3).  $D_0^{\epsilon}$ *<sup>e</sup>* ( *x* )
- Repetimos hasta que LOLP3 = LOLP1

 El valor de demanda constante para el cual LOLP3 = LOLP1 es la ELCC del recurso eólico.

- Los cálculos se hicieron sin considerar restricciones en plantas convencionales (sequías, inundaciones, problemas de suministro de combustible).
- Los resultados de los créditos de capacidad se muestra en la segunda columna de la tabla 2.

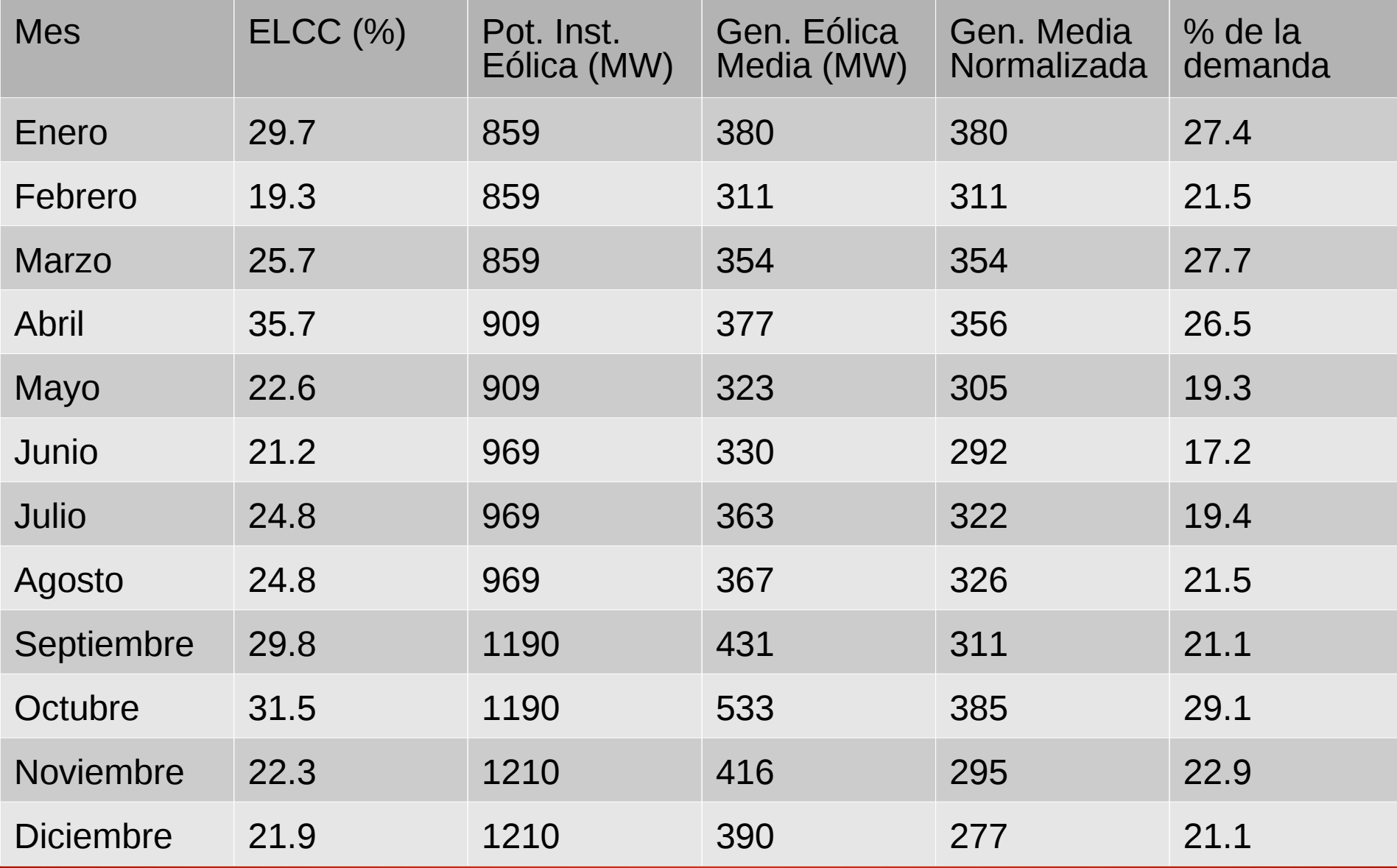

TABLA 2

- La tercera columna muestra la potencia instalada de origen eólico (fuente: AUDEE).
- La cuarta columna muestra la generación eólica promedio en horas pico.
- La quinta columna es análoga a la anterior, pero se normalizó a la potencia instalada en Enero.
- La sexta columna muestra el porcentaje de la demanda que la generación eólica satisface mes por mes (columna 5/demanda promedio en las horas pico de ese mes). La idea es tener una referencia sobre los valores calculados de ELCC, pero siendo conscientes que son conceptualmente diferentes.

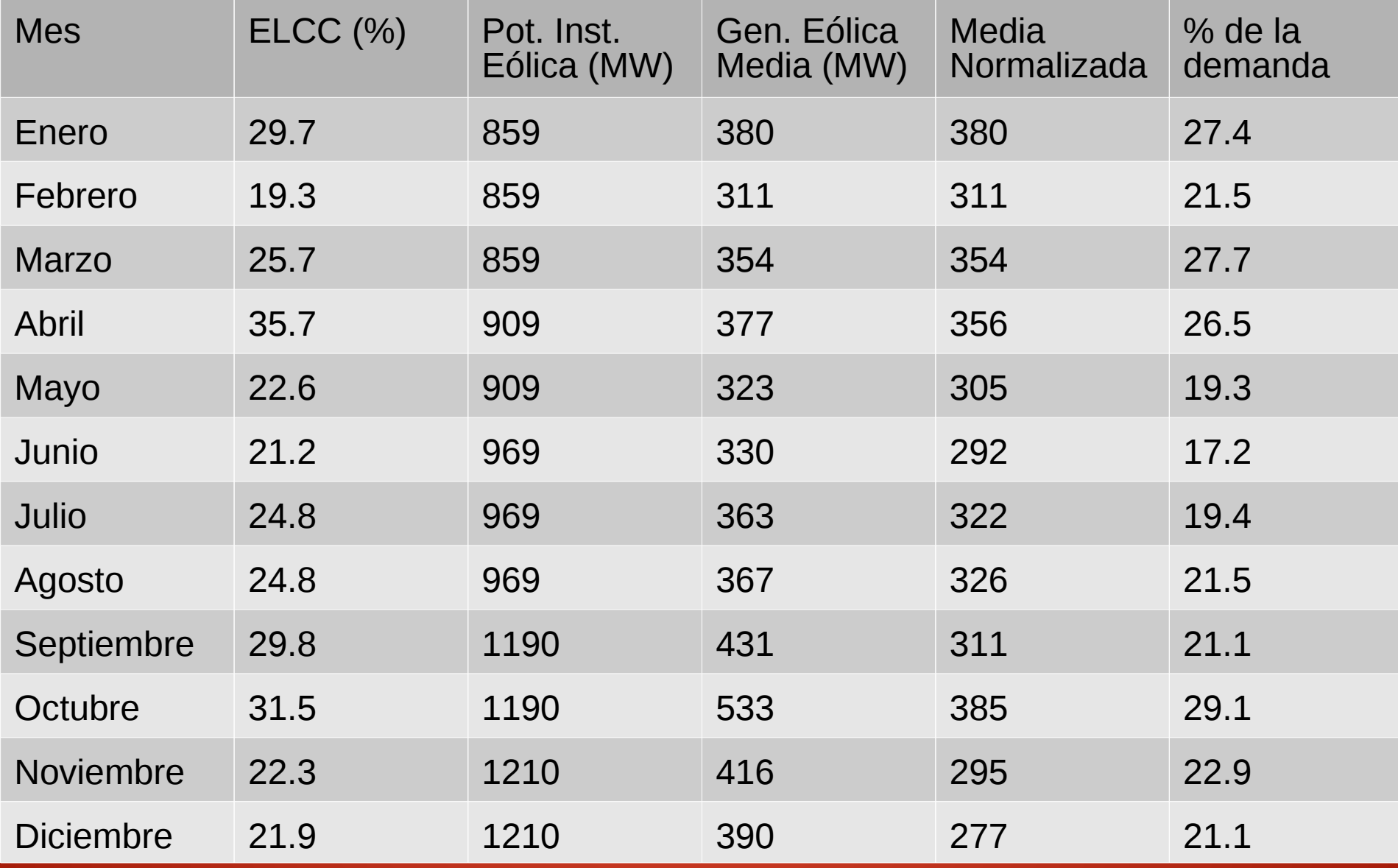

TABLA 2

• Si se comparan los meses de enero y febrero (Fig. 1), se observa que la generación eólica y la demanda son similares, con valores de demanda más bajos y de generación más altos en Enero en comparación con Febrero. Esto genera, como se ve en la Tabla 2, una gran diferencia en el ELCC calculado.

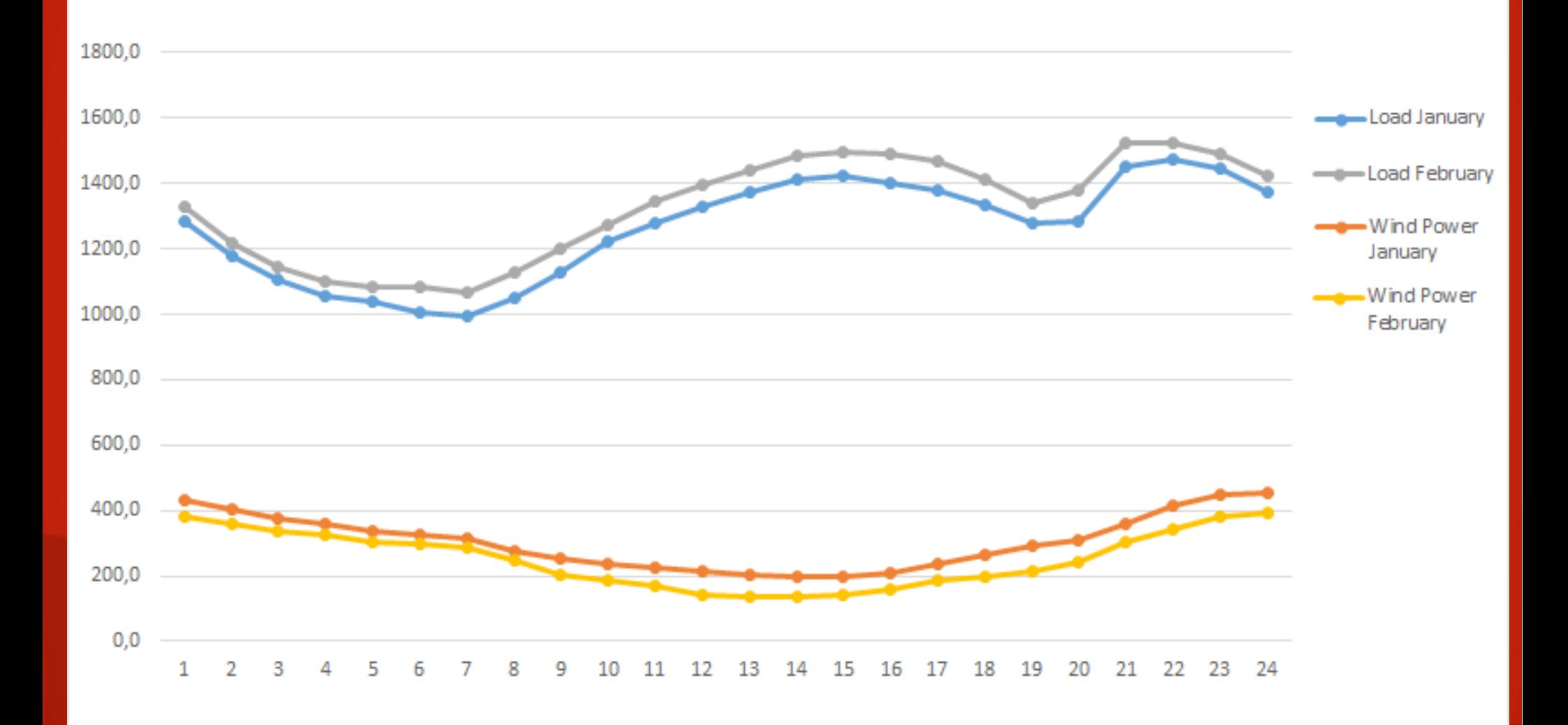

**Fig. 1**

- En la Fig. 2 se puede ver que las curvas de demanda y generación eólica de Diciembre y Enero son similares.
- Sin embargo, el ELCC es más alto para Enero, ya que se calcula como un porcentaje, y la potencia instalada eólica en diciembre es considerablemente más alta que en Enero.

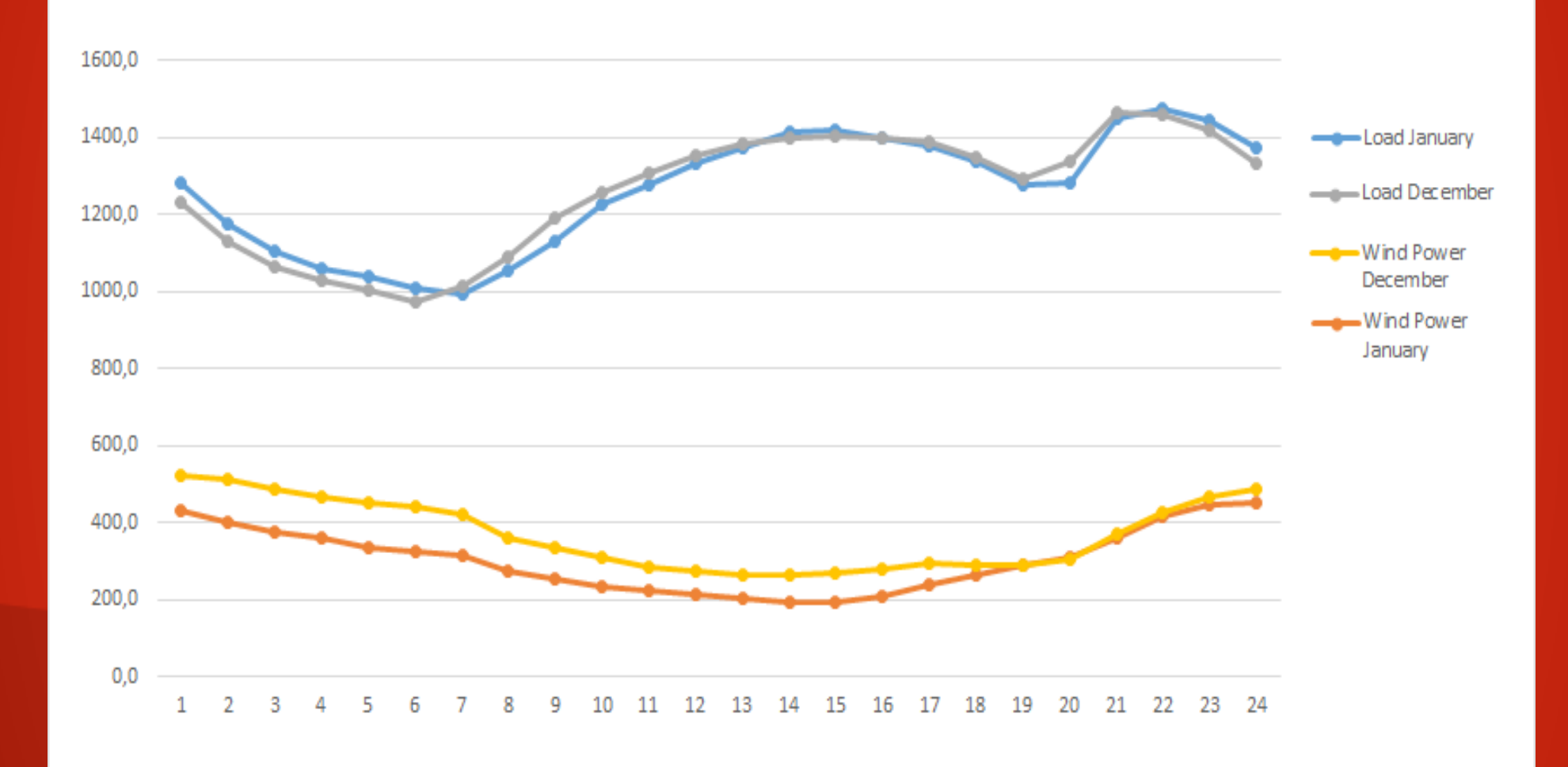

**Fig. 2**

- Finalmente, se comparan Febrero y Abril, ya que estos son los que tienen los valores extremos de ELCC. La Fig. 3 muestra la demanda promedio por hora y los datos de generación eólica para ambos meses.
- La Fig. 4 muestra las CDF respectivas con y sin contribución de viento.

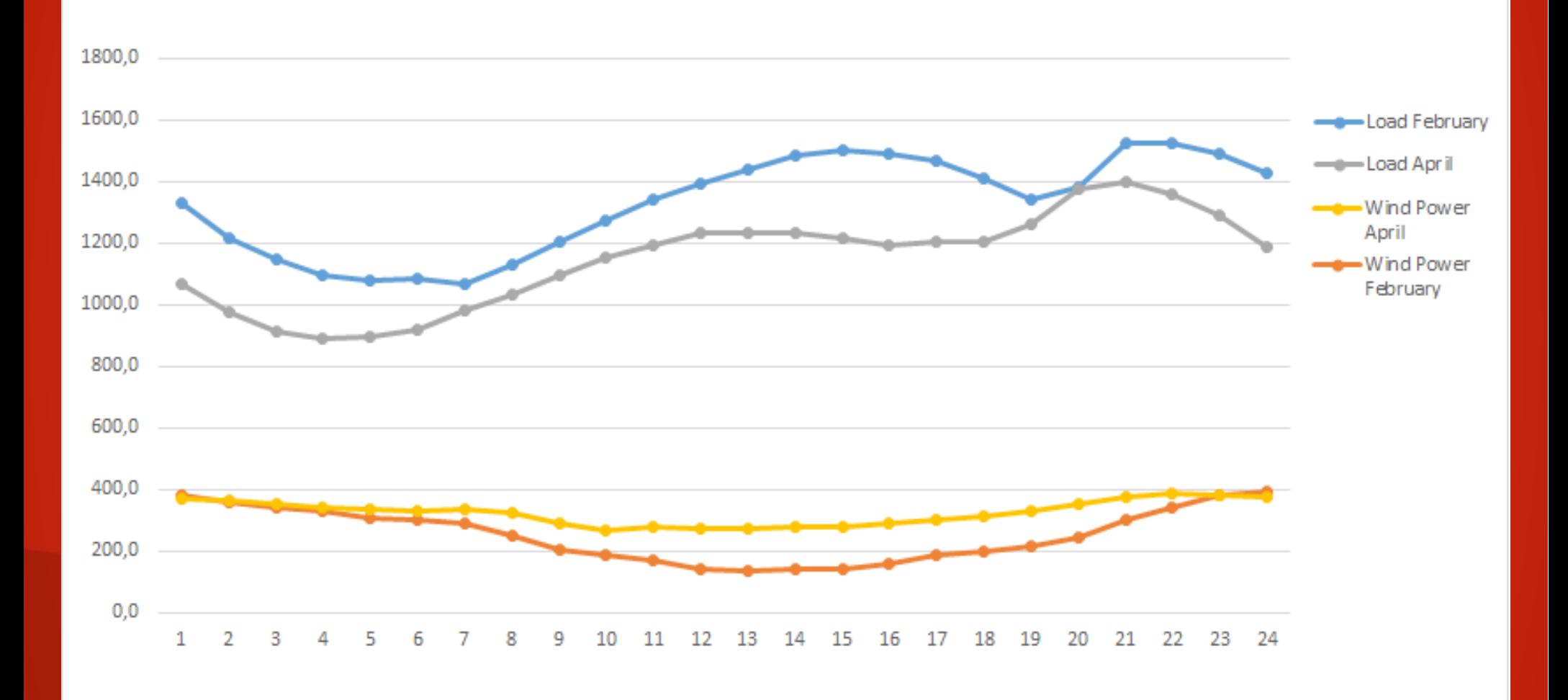

**Fig. 3**

- En Febrero la demanda muestra dos picos de magnitudes similares: uno a primera hora de la tarde y el otro a aproximadamente 21 hs.
- El pico de la tarde coincide con los valores mínimos de contribución eólica, esto hace que la cantidad de horas acumuladas con altos valores de demanda sea significativamente mayor que en Abril, ya que en este mes cambia el curso de la curva de demanda: desaparece el pico de la tarde y disminuye sustancialmente la demanda con respecto a Febrero.

- Por ello el LOLP en Febrero es alto y la contribución eólica no es significativa, lo que resulta en un valor bajo de ELCC.
- Si observamos la separación entre las curvas de la Fig. 4 debido a la incorporación de eólica, es claro que el efecto es mayor en Abril y por tanto también la demanda "adicional" que debe agregarse al sistema para obtener el LOLP inicial.

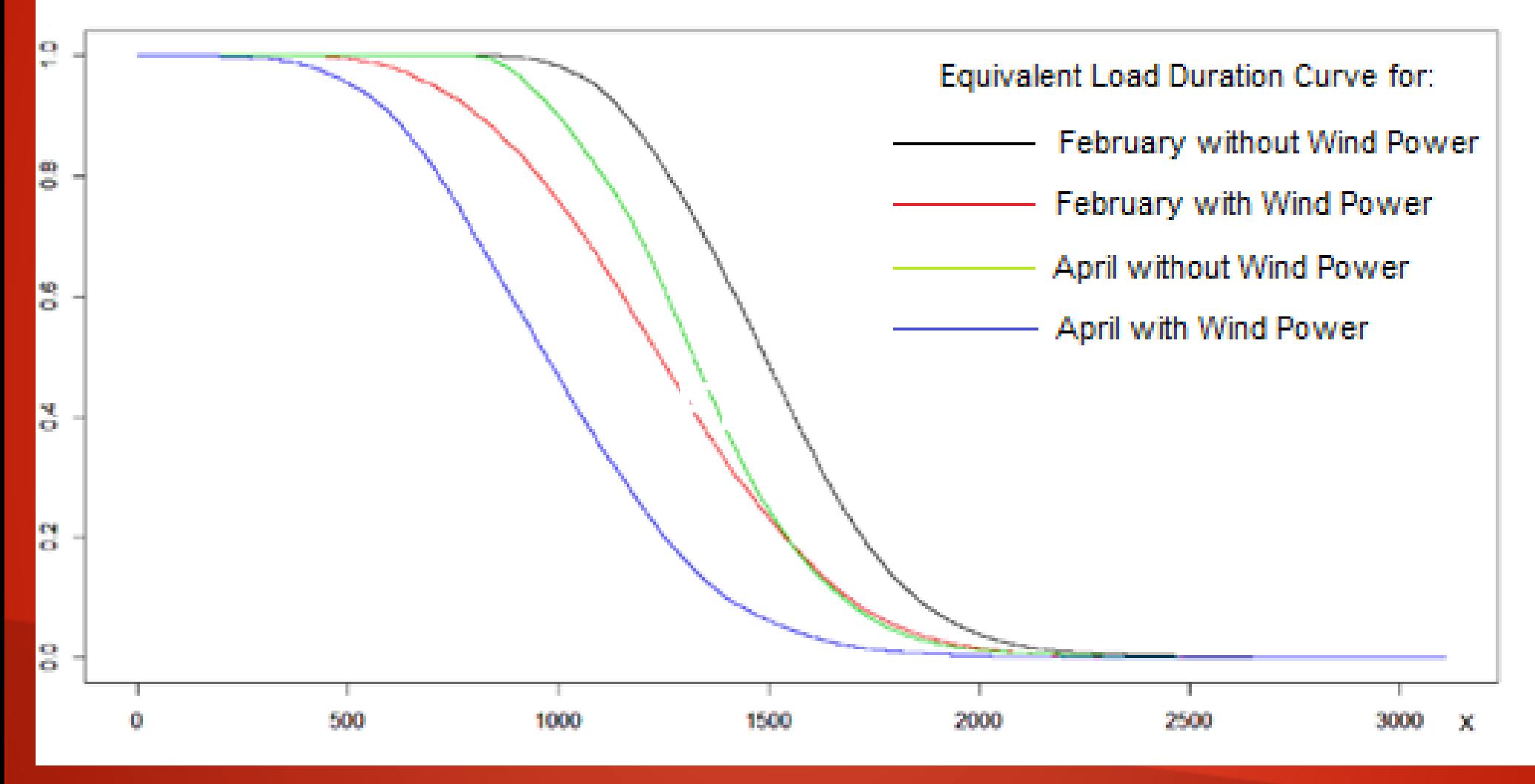

#### **Fig. 4**

# Conclusiones

- El Cŕedito por Capacidad medio anual es aprox. 25%, desplazando principalmente la generación térmica (la más cara).
- El ahorro de agua en las represas que esto implica se traduce en un almacenamiento de energía que permite planificar el suministro de la demanda a mediano y largo plazo.

# Conclusiones

- Con la actual regulación, la seguridad de suministro futuro se logra mediante un requisito porcentual de la Capacidad de Potencia Firme contratada.
- El no reconocer créditos de capacidad para la energía eólica (y solar) puede llevar a una sobreinversión en generación térmica.

# Conclusiones

- Se concluye que es necesario actualizar la reglamentación del Mercado Eléctrico.
- Deber agregarse una Metodología de Cálculo de Potencia Firme para fuentes de energía renovables no convencionales.

# Trabajo a futuro

- Estos resultados deben ser entendidos como una referencia.
- Para profundizar, se deben considerar hipótesis como sequías, inundaciones, etc. y realizar simulaciones usando varios años de datos.
- También sería interesante replicar los cálculos para la generación fotovoltaica.